## **PATIENT VISITS LIST:**

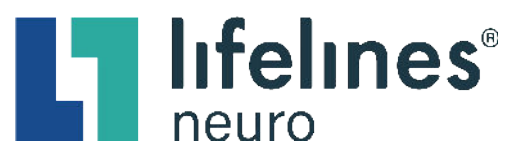

## **How to Search and Filter the Patient Visit List**

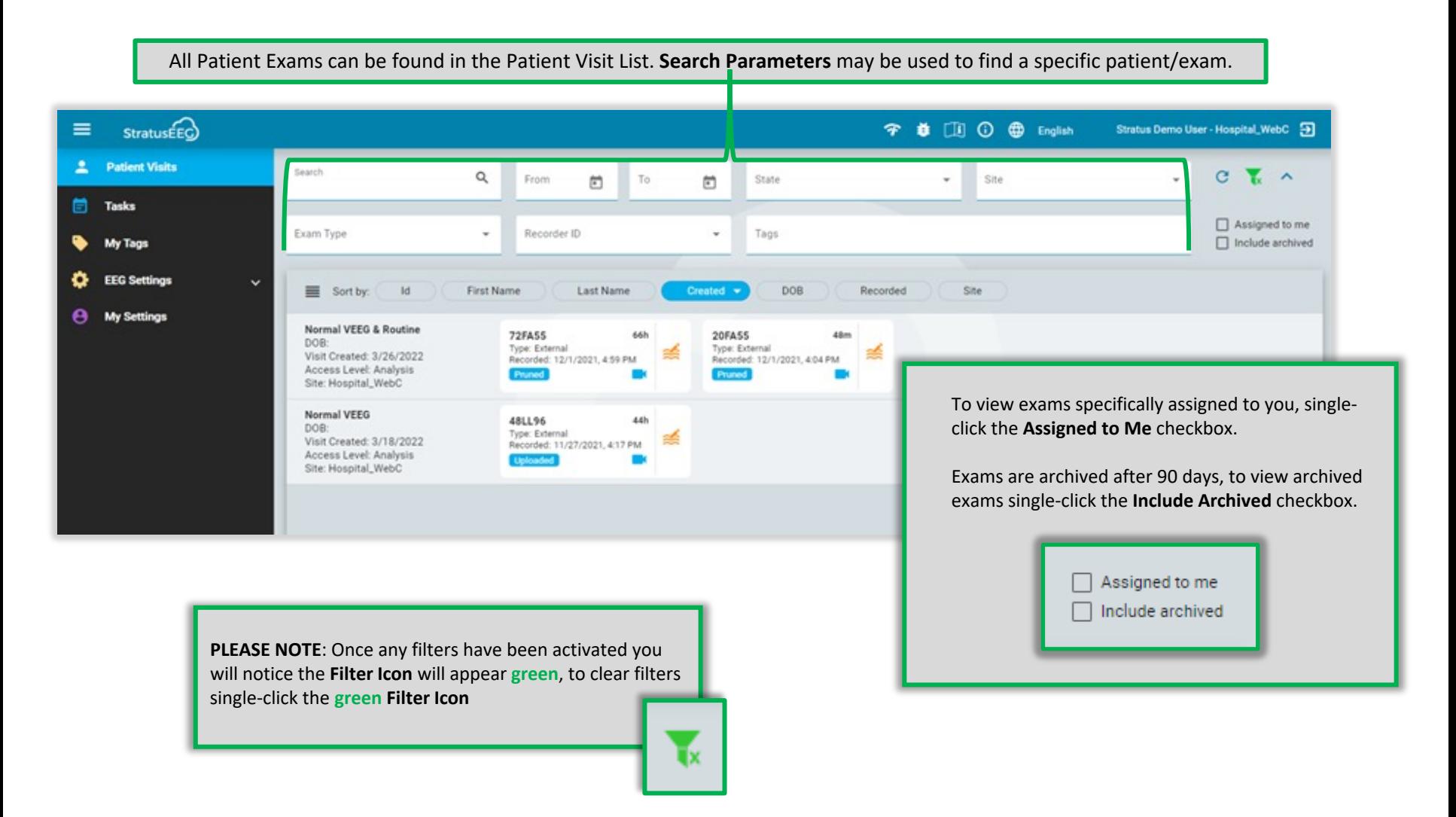